# Trage die Nachbarzahlen ein!

## Nachbartausender

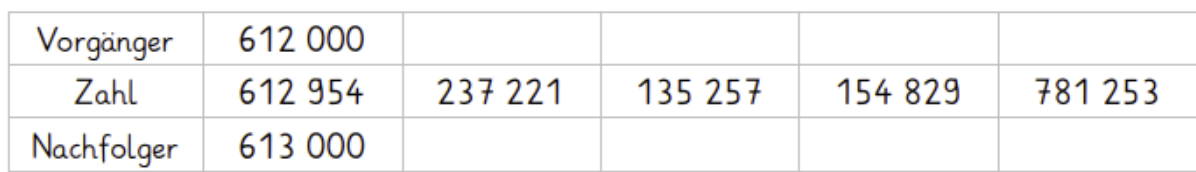

#### Nachbarzehntausender

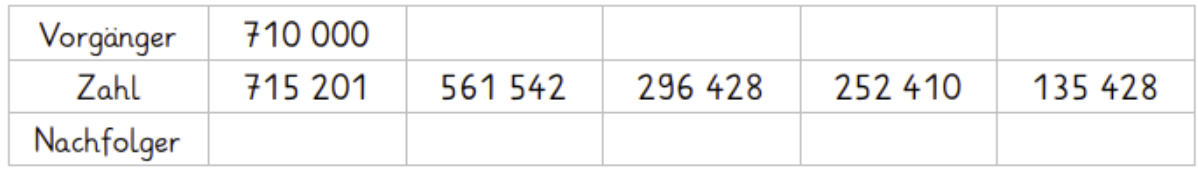

# Nachbarhunderttausender

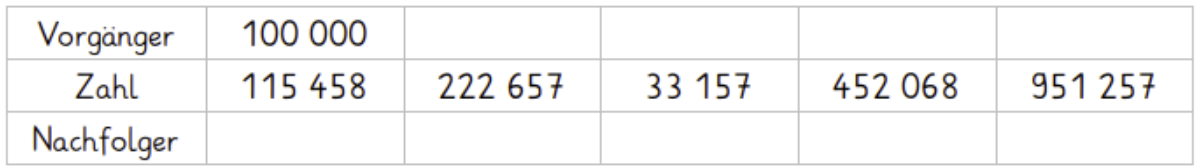

## 2. Rechne mit verwandten Aufgaben.

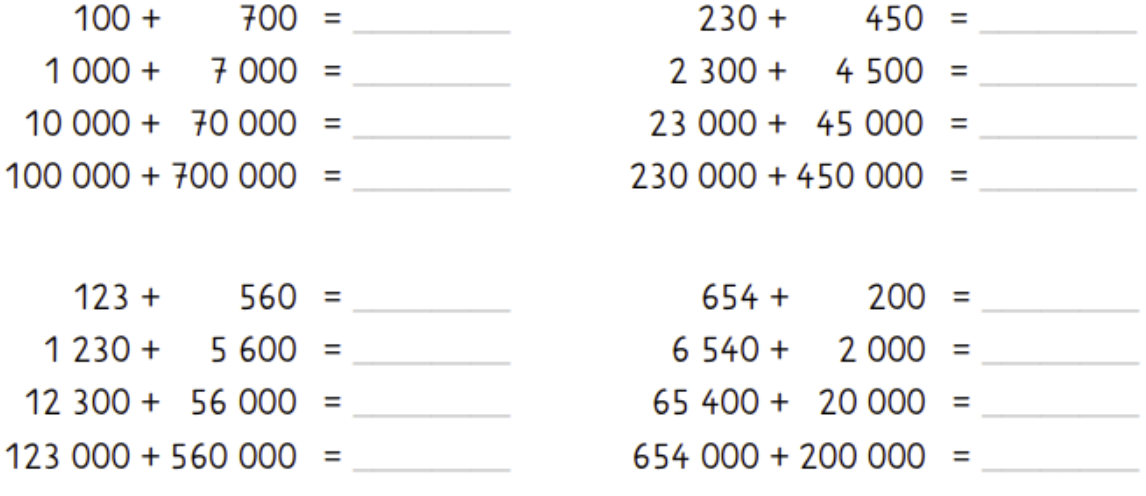